## Package 'rbsurv'

May 21, 2024

Version 2.63.0

Date 2009-07-22

Title Robust likelihood-based survival modeling with microarray data

Author HyungJun Cho <hj4cho@korea.ac.kr>, Sukwoo Kim

<s4kim@korea.ac.kr>, Soo-heang Eo <hanansh@korea.ac.kr>, Jaewoo Kang <kangj@korea.ac.kr>

Maintainer Soo-heang Eo <hanansh@korea.ac.kr>

**Depends** R  $(>= 2.5.0)$ , Biobase  $(>= 2.5.5)$ , survival

Description This package selects genes associated with survival.

License GPL  $(>= 2)$ 

URL <http://www.korea.ac.kr/~stat2242/>

biocViews Microarray

git\_url https://git.bioconductor.org/packages/rbsurv

git\_branch devel

git\_last\_commit 3db9f96

git\_last\_commit\_date 2024-04-30

Repository Bioconductor 3.20

Date/Publication 2024-05-20

### **Contents**

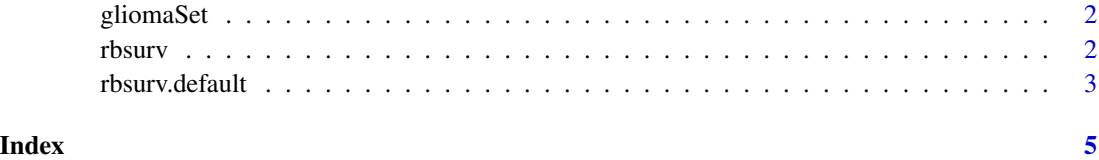

<span id="page-1-0"></span>

#### Description

These data sets consist of gene expression and survival of the patients with gliomas. Note that it contains a subset of the data published in Freije et al. (2004).

#### Source

Freije et al. (2004). Gene Expression Profiling of Gliomas Strongly Predicts Survival, Cancer Research, 64: 6503-6510.

<span id="page-1-1"></span>rbsurv *Robust likelihood-based survival modeling*

#### Description

This selects survival-associated genes with microarray data.

#### Usage

rbsurv(time, ...)

#### Arguments

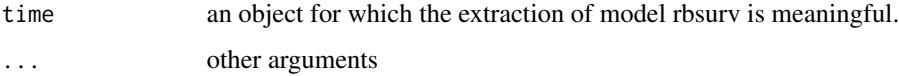

#### Author(s)

HyungJun Cho, Sukwoo Kim, Soo-heang Eo, and Jaewoo Kang

#### References

Cho,H., Yu,A., Kim,S., Kang,J., and Hong S-M. (2009). Robust likelihood-based survival modeling for microarray gene expression Data, *Journal of Statistical Software*, 29(1):1-16. URL http://www.jstatsoft.org/v29/i01/.

#### See Also

[rbsurv.default](#page-2-1)

#### <span id="page-2-0"></span>rbsurv.default 3

#### Examples

```
library(rbsurv)
data(gliomaSet)
x <- exprs(gliomaSet)
x \leftarrow \log 2(x)time <- gliomaSet$Time
status <- gliomaSet$Status
z <- cbind(gliomaSet$Age, gliomaSet$Gender)
```
fit <- rbsurv(time=time, status=status, x=x, method="efron", max.n.genes=20, n.iter=10, n.fold=3, n.seq=1) fit\$model

<span id="page-2-1"></span>rbsurv.default *Robust likelihood-based survival modeling*

#### Description

This selects survival-associated genes with microarray data.

#### Usage

```
## Default S3 method:
rbsurv(time, status, x, z=NULL, alpha=1, gene.ID=NULL, method="efron",
             n.iter=10, n.fold=3, n.seq=1, seed=1234, max.n.geness=nrow(x),...)
```
#### Arguments

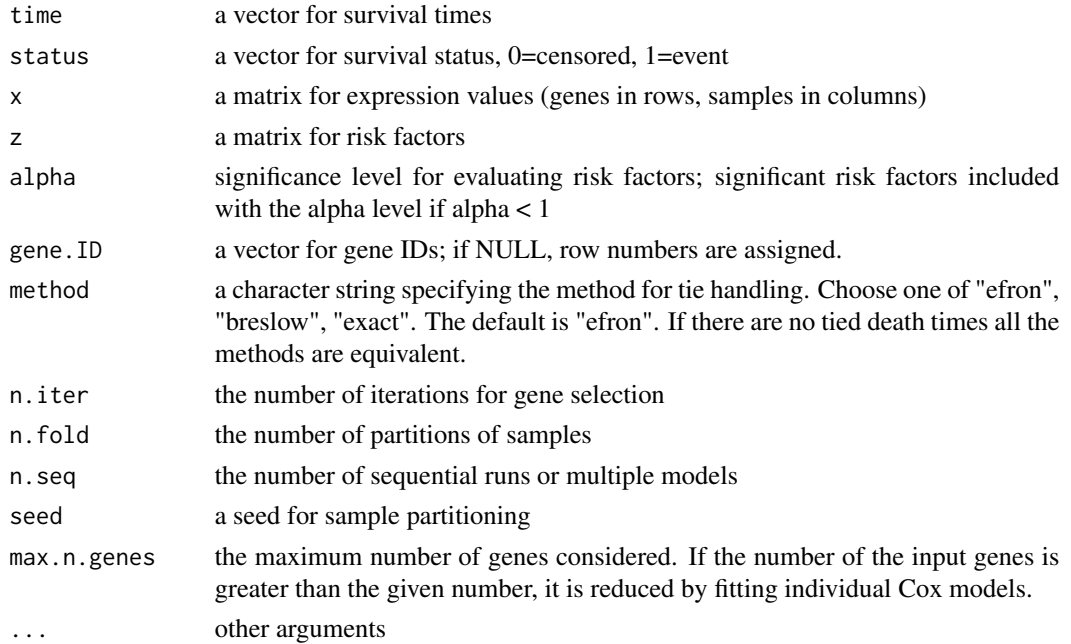

#### <span id="page-3-0"></span>Value

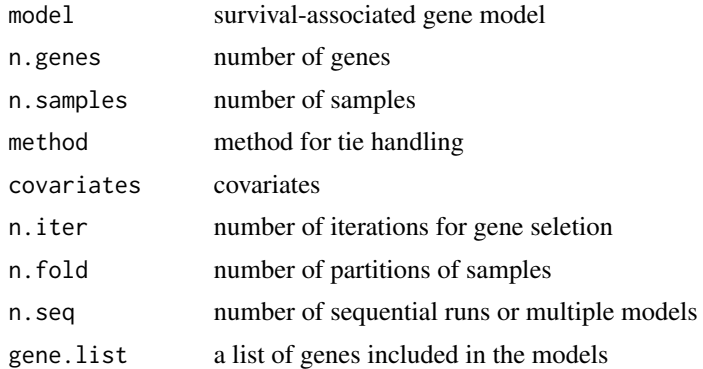

#### Author(s)

HyungJun Cho, Sukwoo Kim, Soo-heang Eo, and Jaewoo Kang

#### References

Cho,H., Yu,A., Kim,S., Kang,J., and Hong S-M. (2009). Robust likelihood-based survival modeling for microarray gene expression Data, *Journal of Statistical Software*, 29(1):1-16. URL http://www.jstatsoft.org/v29/i01/.

#### See Also

[rbsurv](#page-1-1)

# <span id="page-4-0"></span>Index

∗ datasets gliomaSet, [2](#page-1-0) ∗ models rbsurv, [2](#page-1-0) rbsurv.default, [3](#page-2-0)

gliomaSet, [2](#page-1-0)

rbsurv, [2,](#page-1-0) *[4](#page-3-0)* rbsurv.default, *[2](#page-1-0)*, [3](#page-2-0)